## Tabla de Contenido

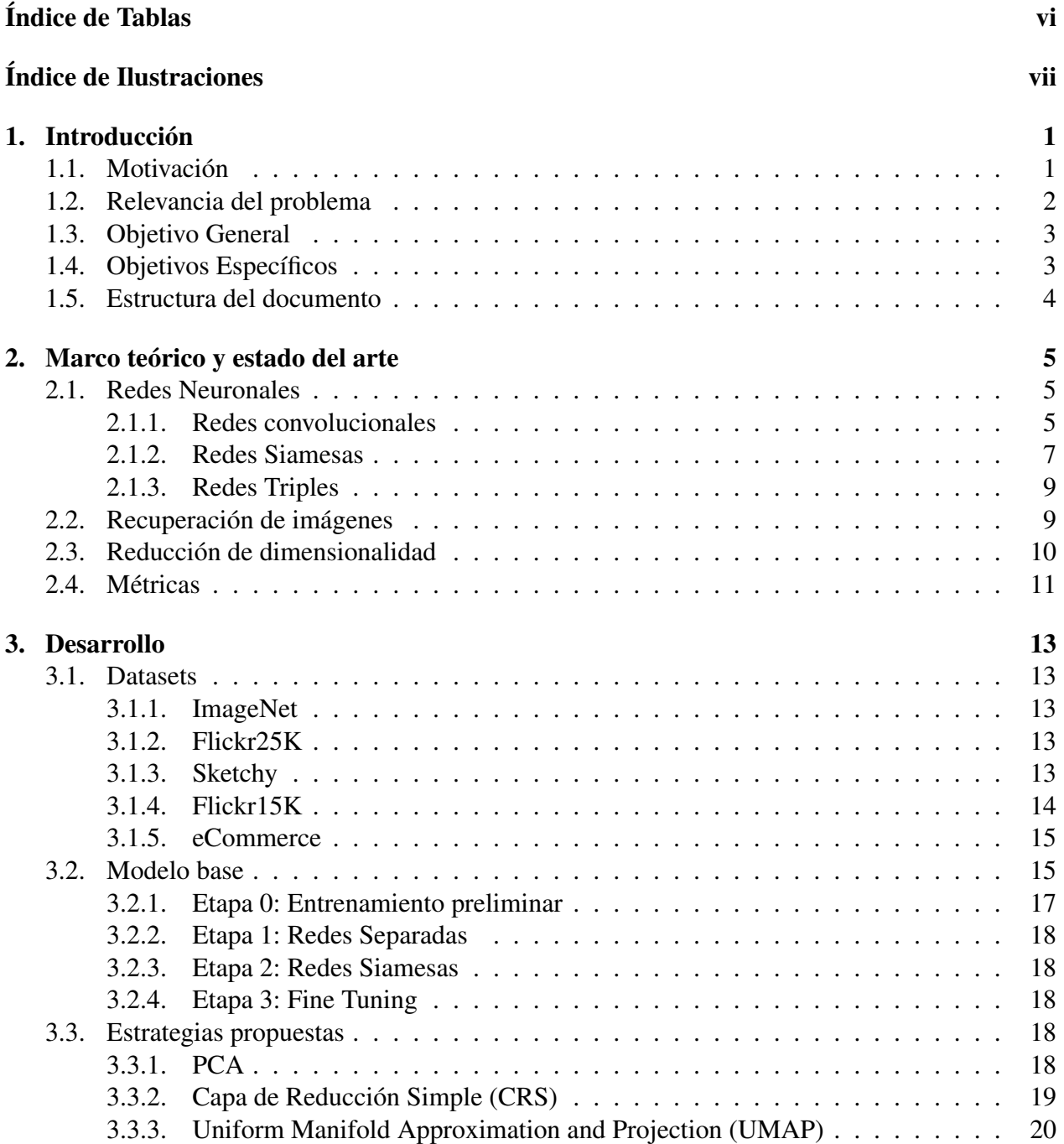

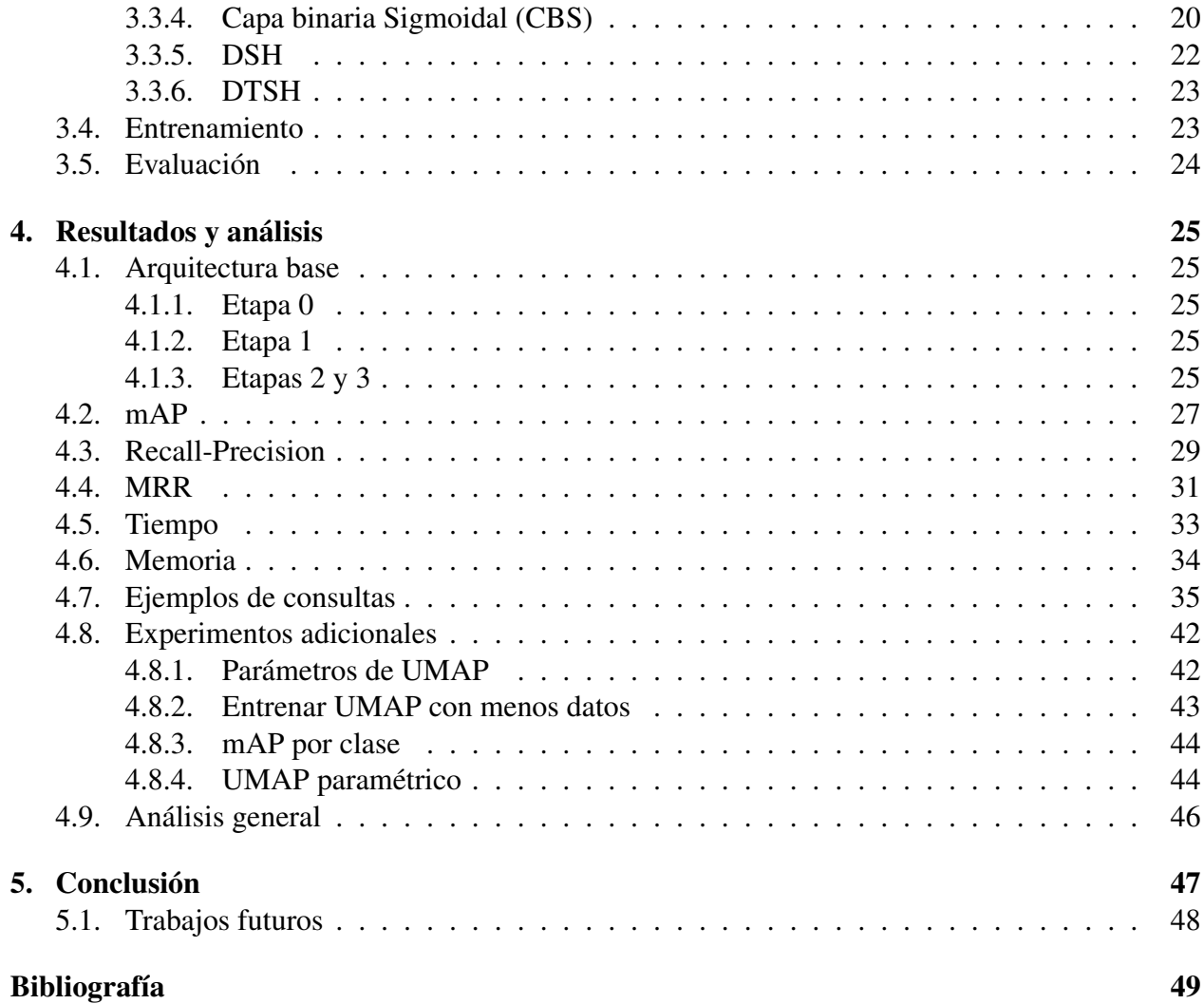